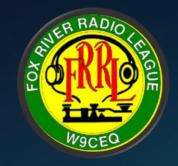

# Digital Hotspots May 9<sup>th</sup>, 2023 Program

KC9SEB – Paul Mitchell director3@frrl.org

# What is a Digital Hotspot?

- A hotspot, simply put, is your internet gateway to a particular Digital network.
- Not really RF (end to end)
- A Hotspot acts as an RF gateway to send your local RF signals across the Internet to a remote network, to link into talkgroup and reflectors of various technologies
- Many hotspots are capable of multiple modes as well, such as D-Star, P25, DMR+, YSF and NXDN...
- Where to use
  - Linked to your home network
  - Linked to your cellphone's wireless hotspot

## Why Hotspots?

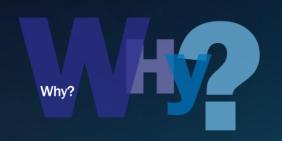

- Is your HT out of range or have no local repeater?
- Multiple modes supported or needed?
  - DMR, YSF, D-Star, NXDN, P25, and (newer M17)
- Cross mode support
  - Like DMR to YSF, or vice-versa
- If Repeater doesn't offer your preferred TalkGroups or Reflectors
- If Repeater is not linked to the Internet
- Mobile, Portable, or Remote
- Or are the band conditions just BAD??

### Is it RF? Kind of......

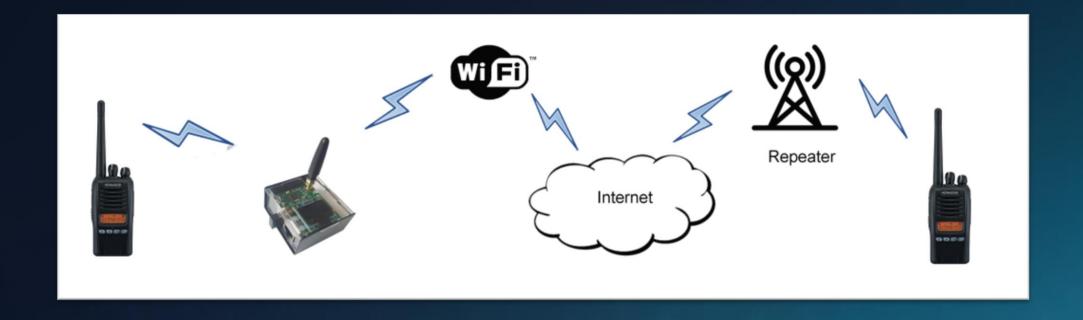

- RF for the "short" haul
- Internet for the "long' haul
- Lower Power HT <> Hotspot ~1W or less

## Hardware Options

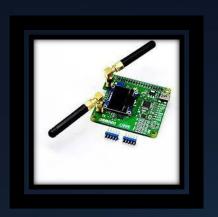

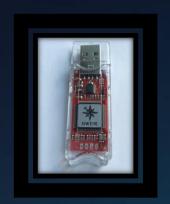

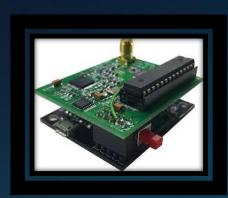

- SharkRF OpenSpot 4 ~\$400
- ZumSpot ~\$175
- ZumRadio ~\$249
- BridgeCom ~SkyBridge \$424
- MMDVM (Board ONLY- requires RPI etc.) ~\$60
- DVMEGA (Dual Band Board ONLY- requires RPI etc.) ~ \$160
  - BlueStack (Android) / iBlueStack (iOS) Micro ~40
- ThumbDV ~\$120
- "Chinese" Kits on Amazon ~ \$100 -- \$200

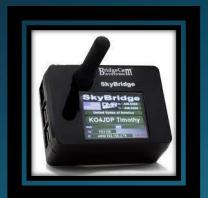

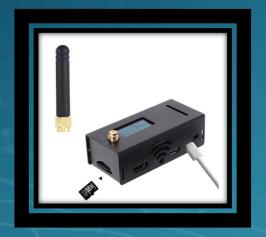

### Software Options – ALL FREE

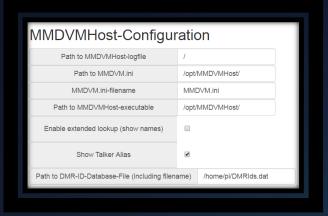

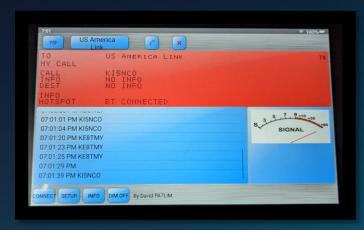

- MMDVM Host
- Pi-Star
- BlueDV
- DV4Mini
- DudeStar for Windows
- DroidStar (Android and IOS)

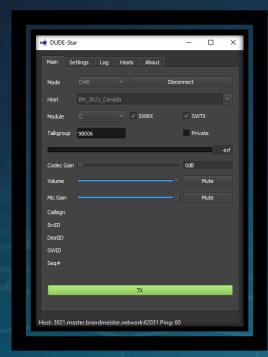

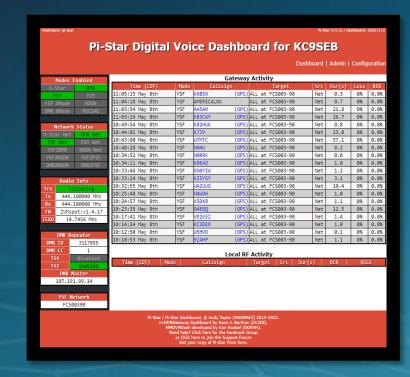

### My Own Experiences.....Both at Home and Mobile

- Pi-Star on RPI ZERO W with Nextion Screen
  - Managing a ZumSpot
- BlueDV on Mobile Device (Phone / Tablet)
  - Managing DVMEGA (UHF) / BlueStack Micro+

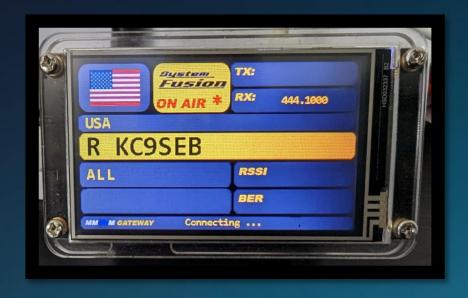

Useful Sites to see what is going on.....

#### BrandMeister

- https://brandmeister.network/
- Hose

#### Fusion C4FM

YSF & FCS Reflectors

### My Own Experiences.....Both at Home and Mobile

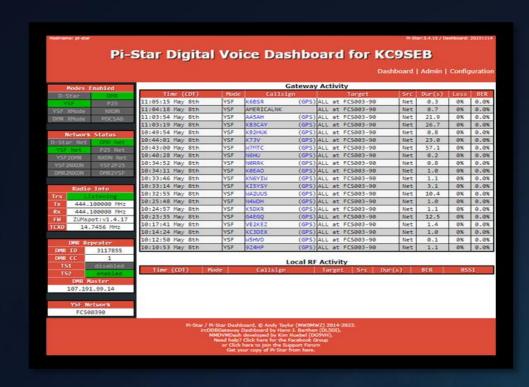

#### PIStar by Andy Taylor - MW0MWZ

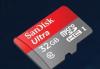

Pi-Star is a custom, pre-configured SD Card image for the Raspberry Pi (and other ARM based single board computers).

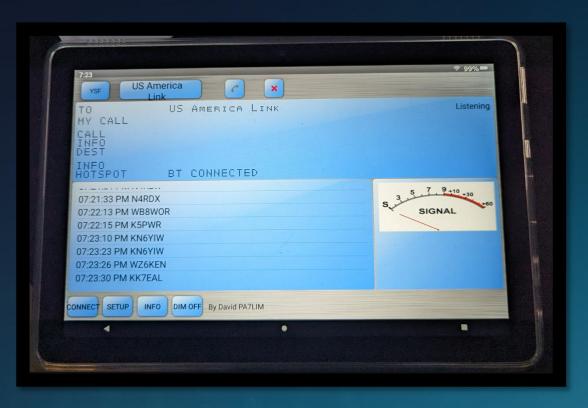

#### BlueDV by David Grootendorst - PA7LIM

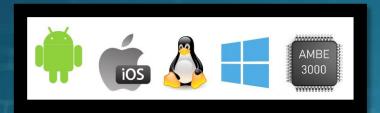

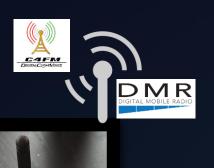

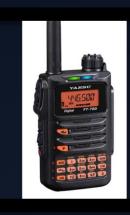

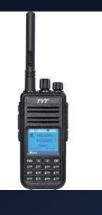

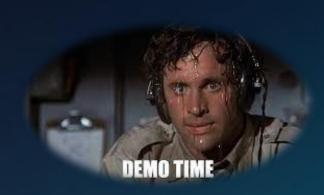

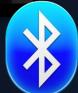

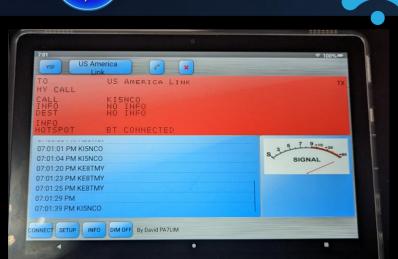

#### Fusion Setup – FT70D

- Simplex 438.000
- DN Digital Mode
- 1W Power

#### DMR Setup – TYT MD380

(Has MD380Tools applied)

- Simplex 438.300
- Digital Mode
- TS=1 / CC=1
- Power = Low

# Thank-You

Feedback and or questions? >> director3@frrl.org